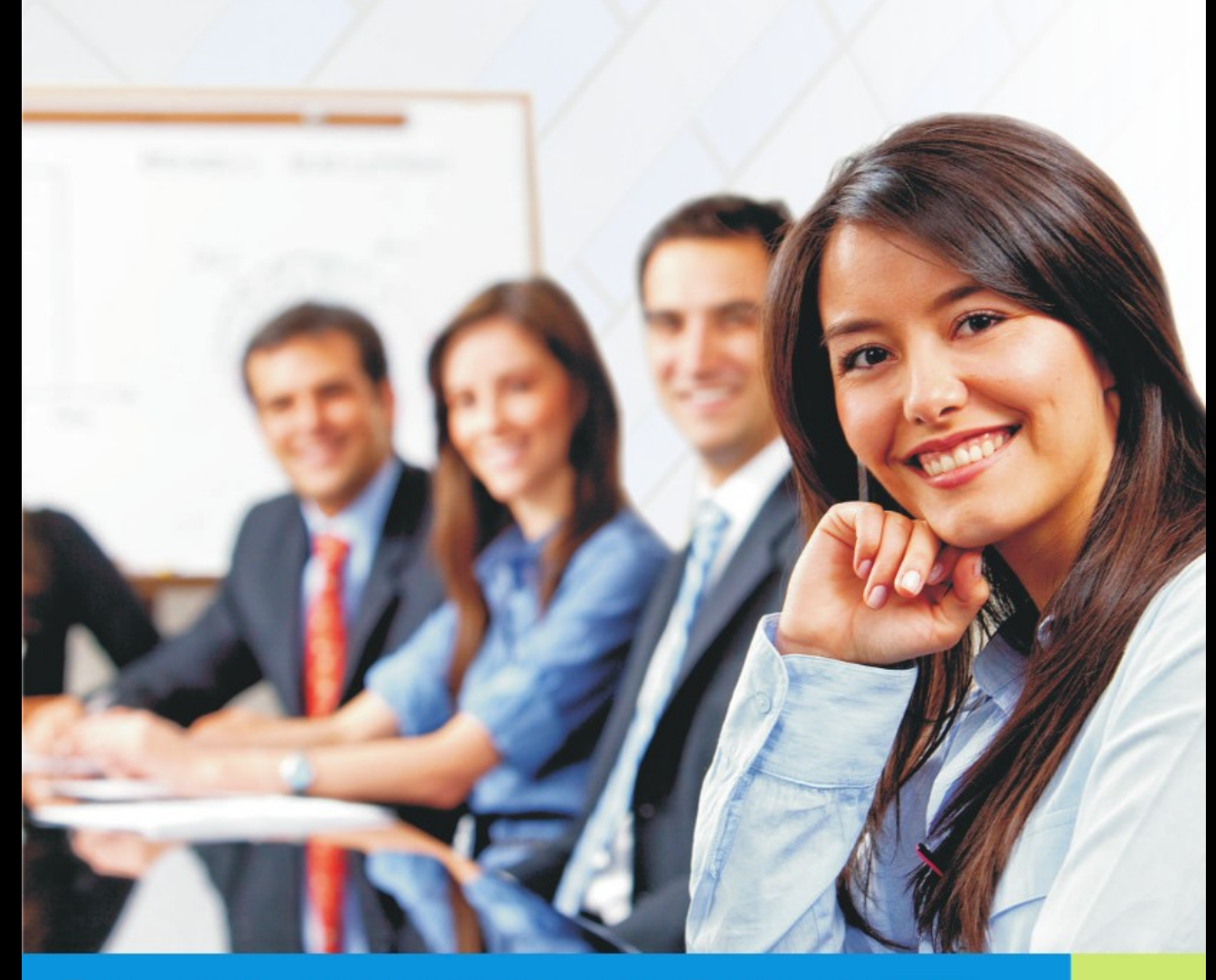

## Prezentacja systemu - Wirtualny Dziekanat ASP

# VERBIS DEAN'S OFFICE

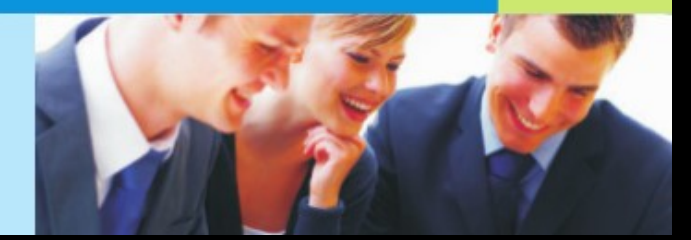

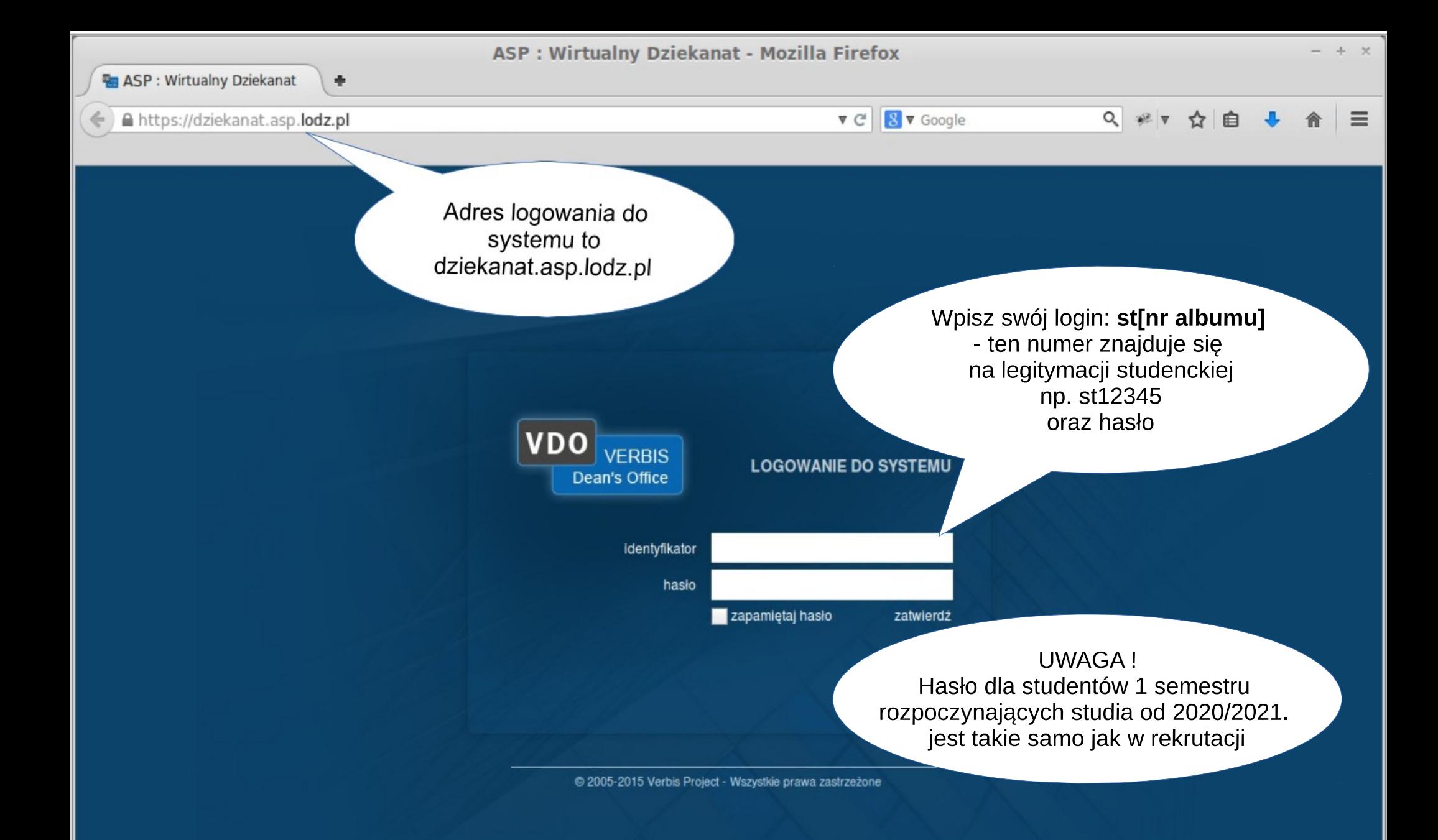

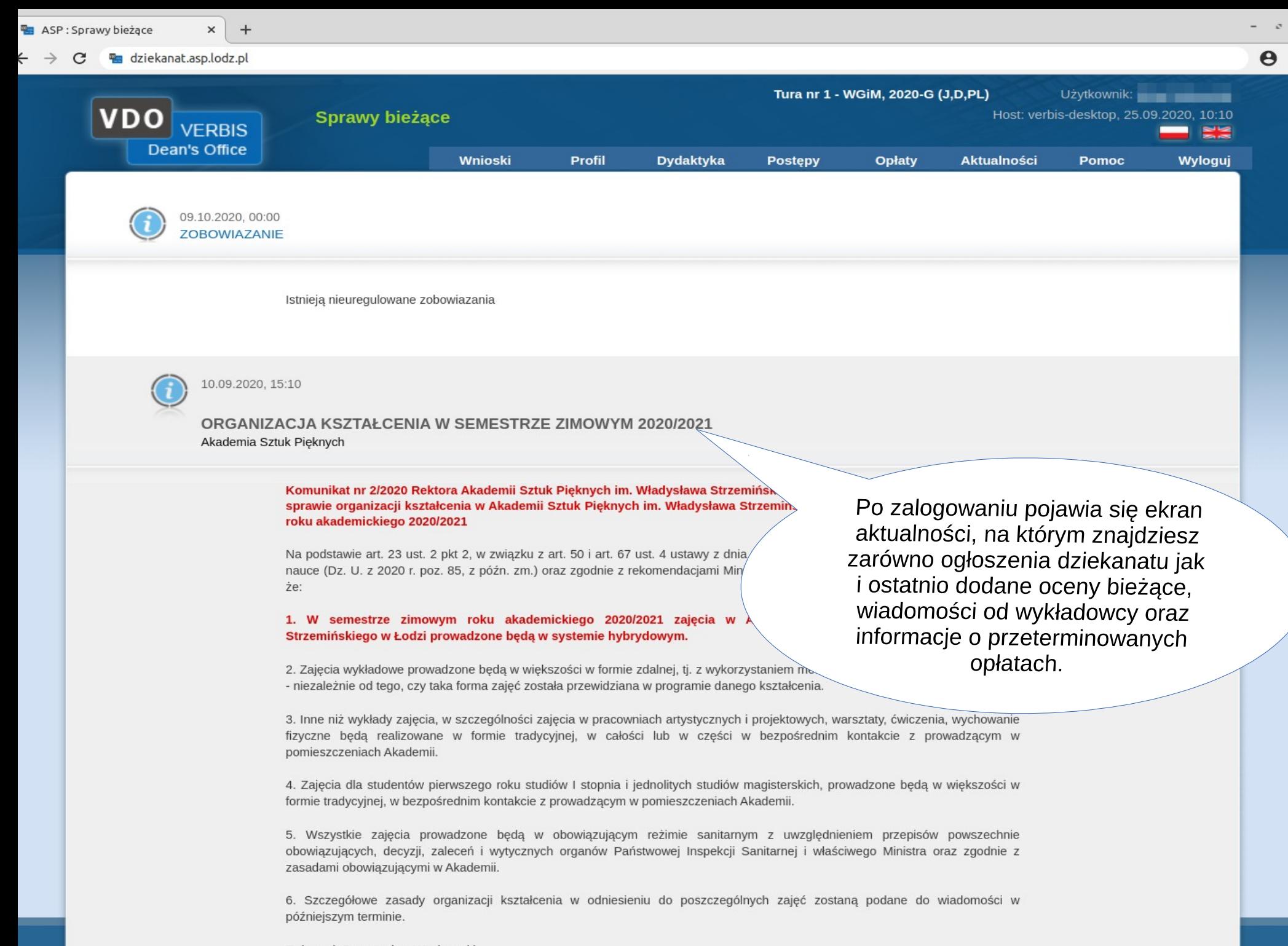

Rektor, dr Przemysław Wachowski

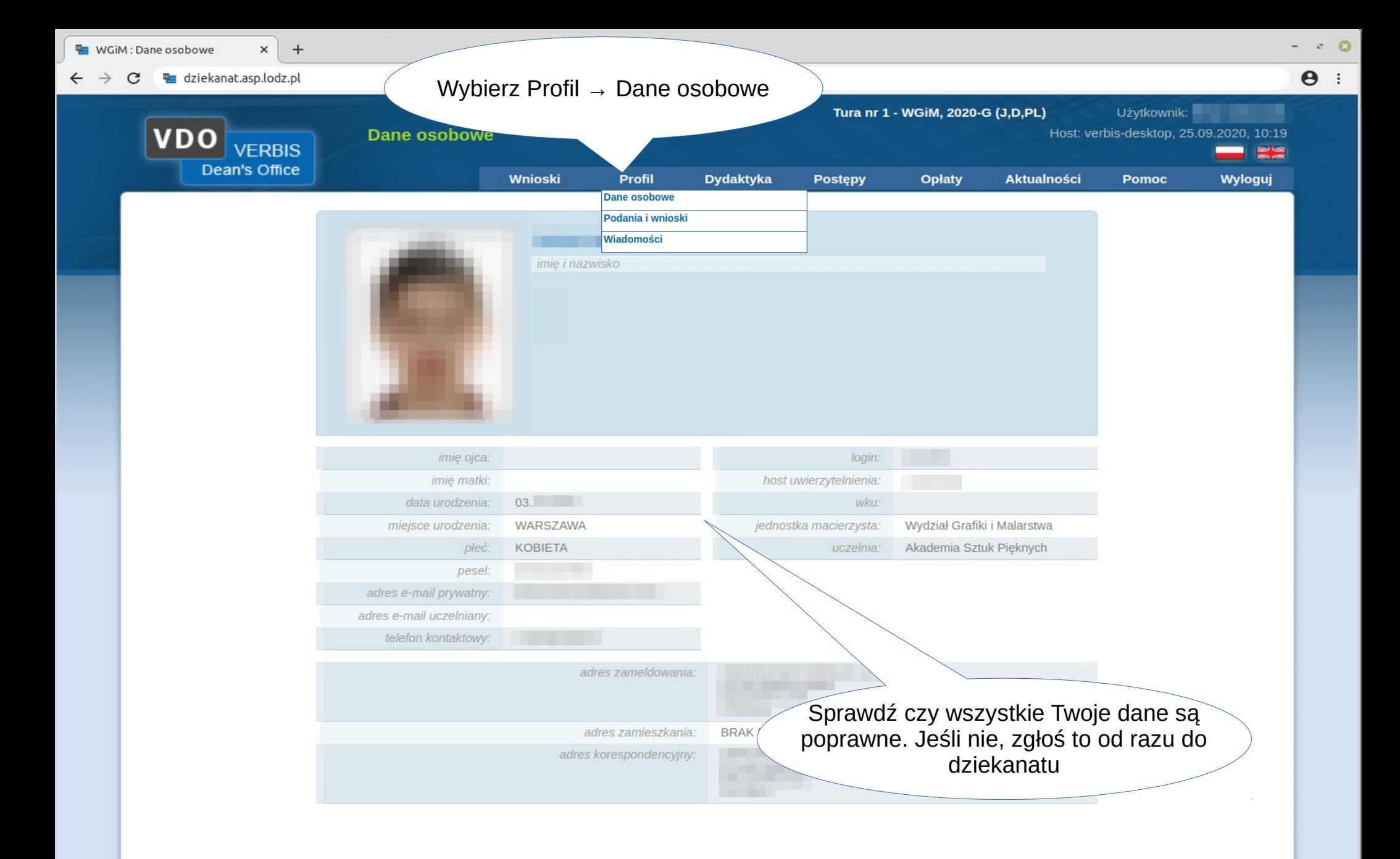

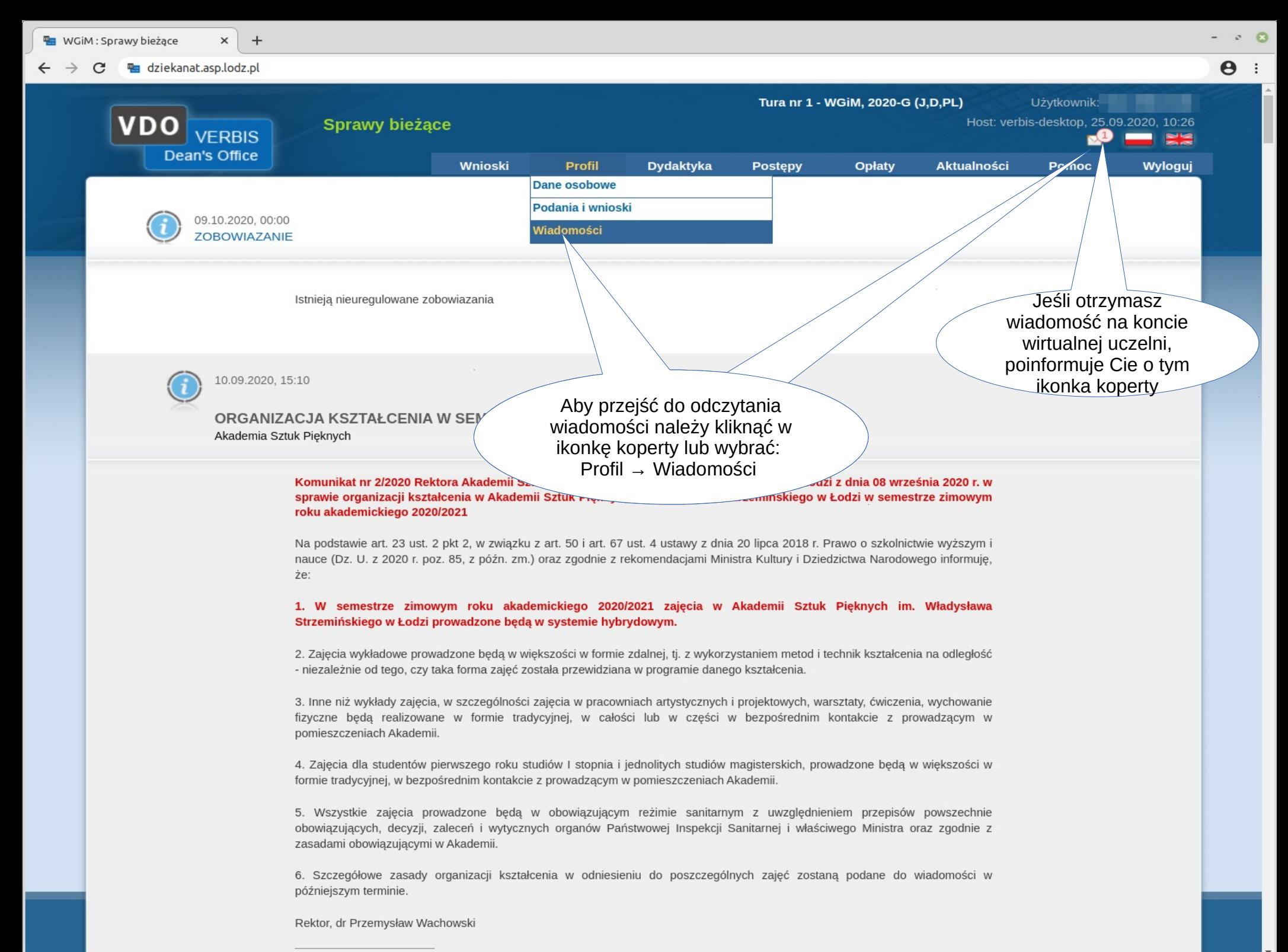

Tale and the concern over the call in

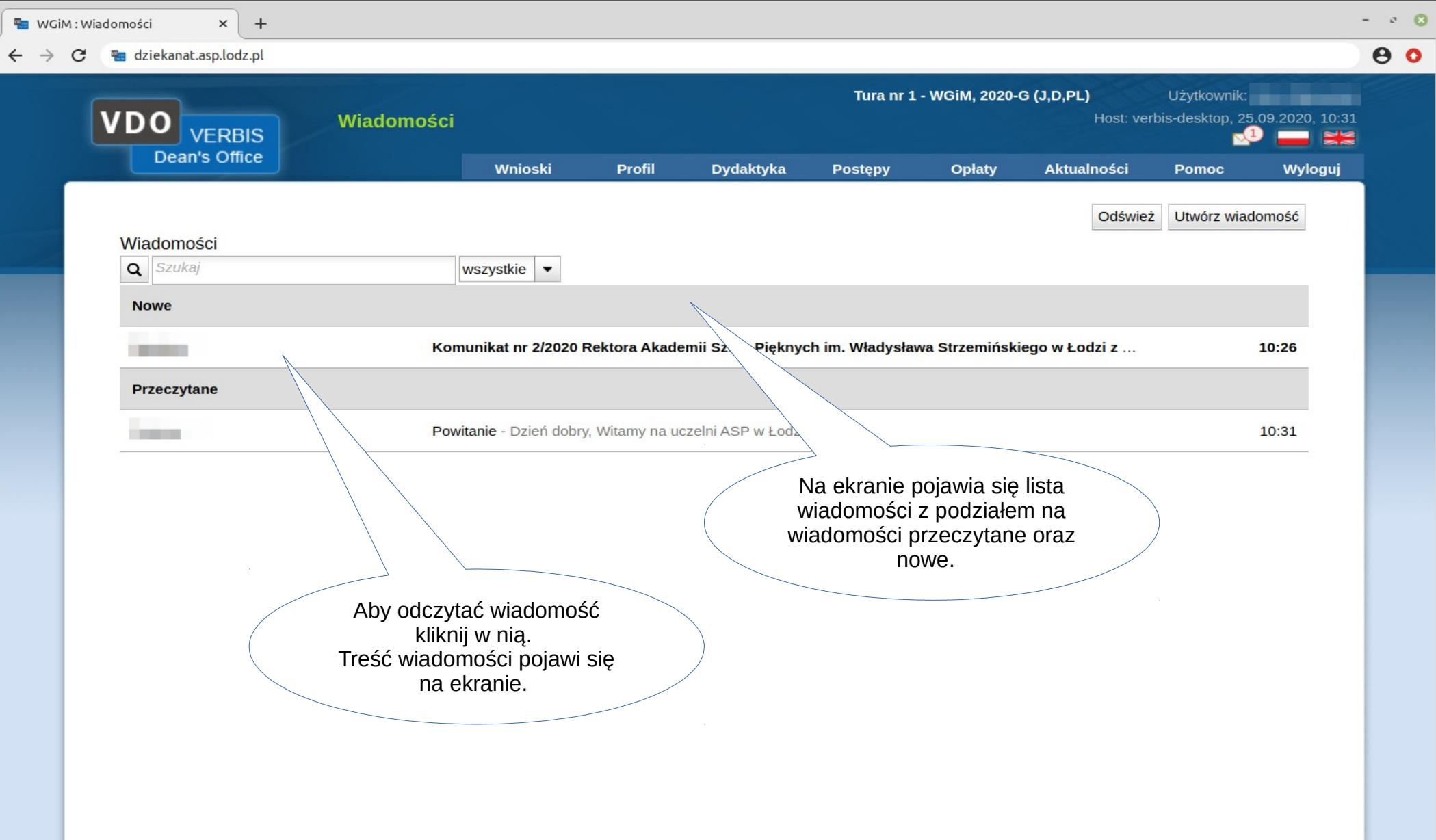

30.09.20 © 2020 Verbis.pl - wszystkie prawa zastrzeżone 6

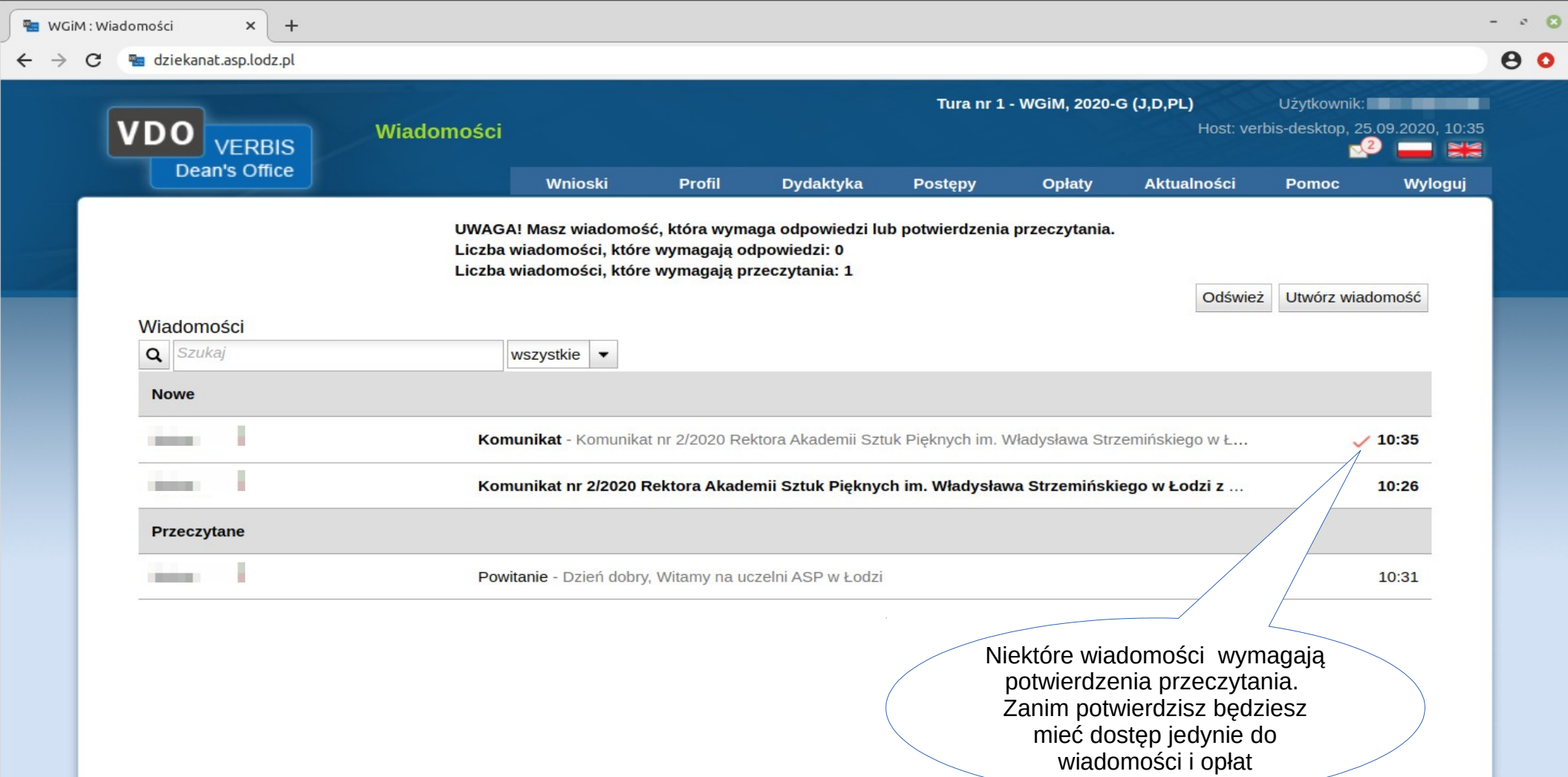

30.09.2009. 200.09.20 <sup>g</sup> 2020 verbis.pl - wszystkie prawa zastrzeżone 70.09.2009 wszystkie prawa zastrzeżone 70.09.<br>Podziała zastrzeżone 70.09.2009 wszystkie prawa zastrzeżone 70.000 wszystkie prawa zastrzeżone 70.000 wsz

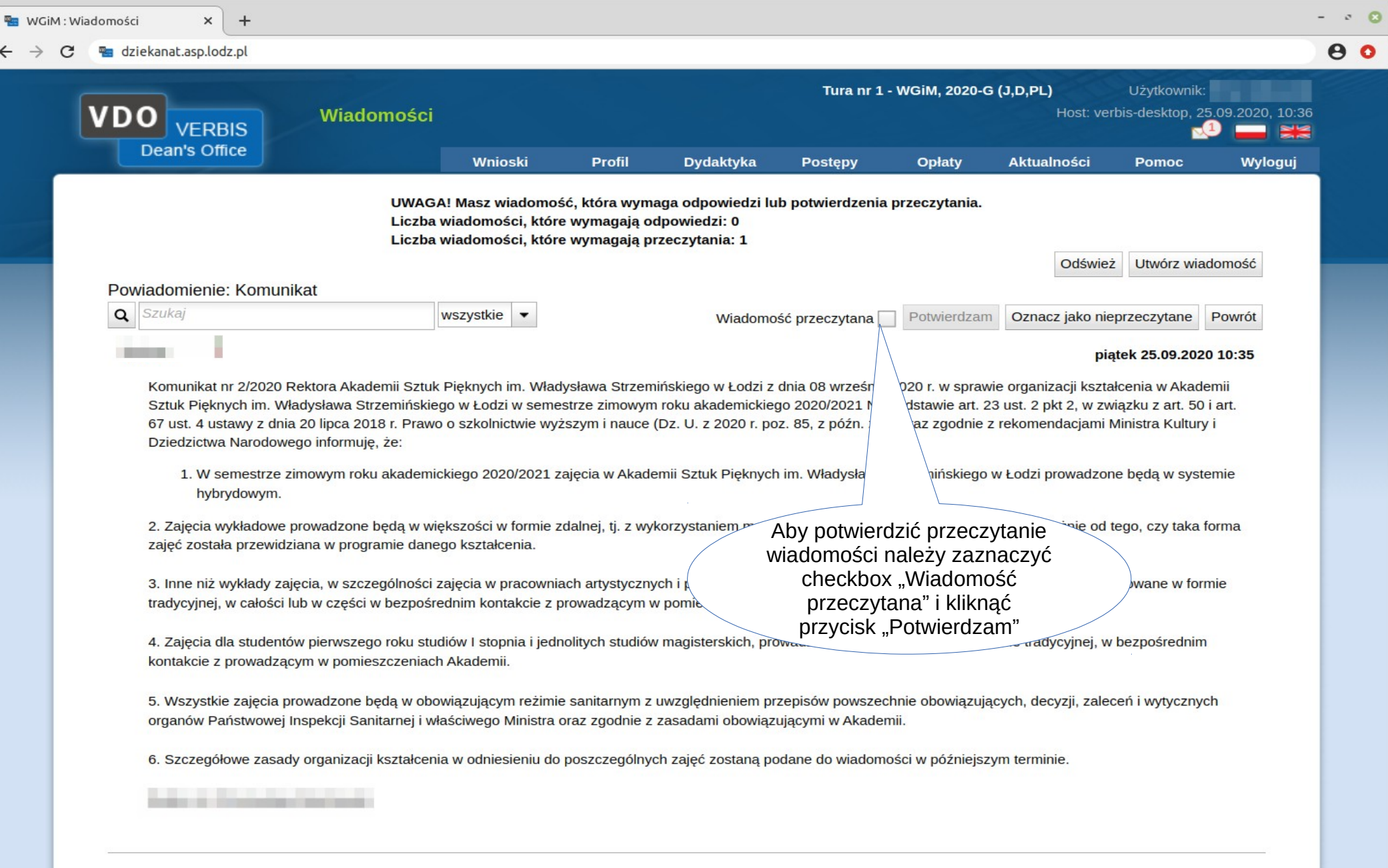

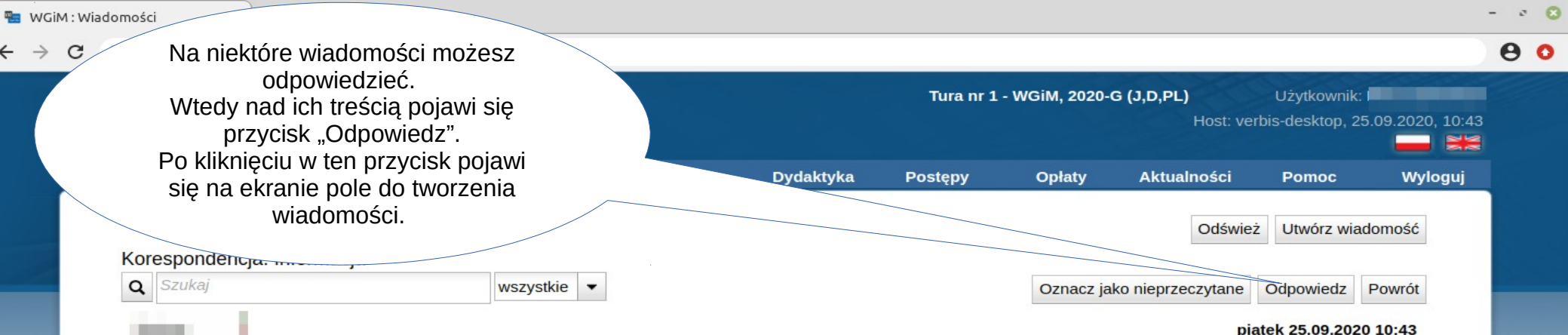

Szanowni Studenci! Przypominamy (zwłaszcza dyplomantom) o konieczności sprawdzania swoich danych osobowych, w tym w szczególności numeru telefonu.

 $\leftarrow$ 

Jeżeli w systemie są widoczne nieprawidłowe dane, prosimy o przysyłanie prośby o zmianę danych osobowych poprzez system wiadomości w Wirtualnym Dziekanacie.

30.09.20 © 2020 Verbis.pl - wszystkie prawa zastrzeżone 9

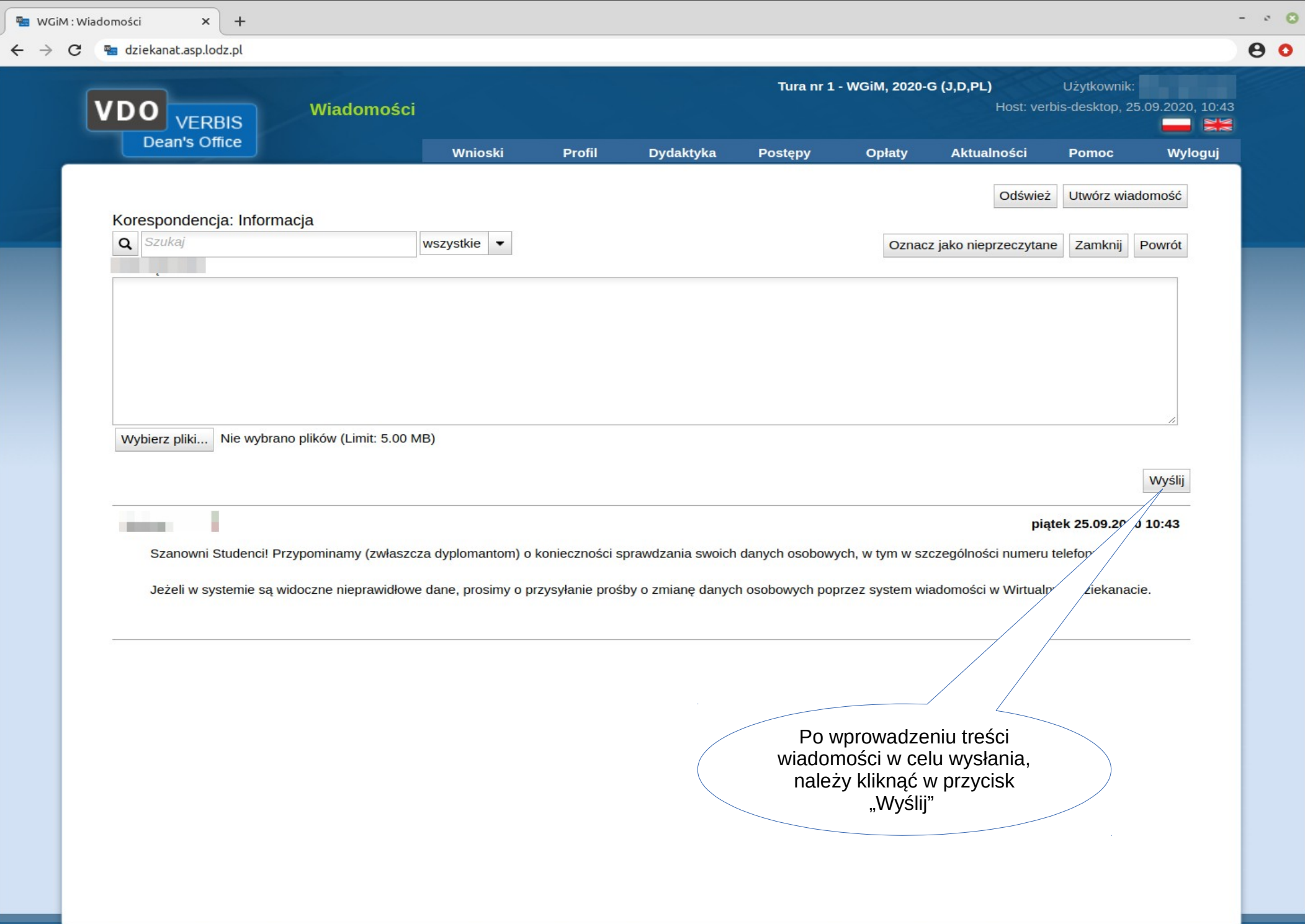

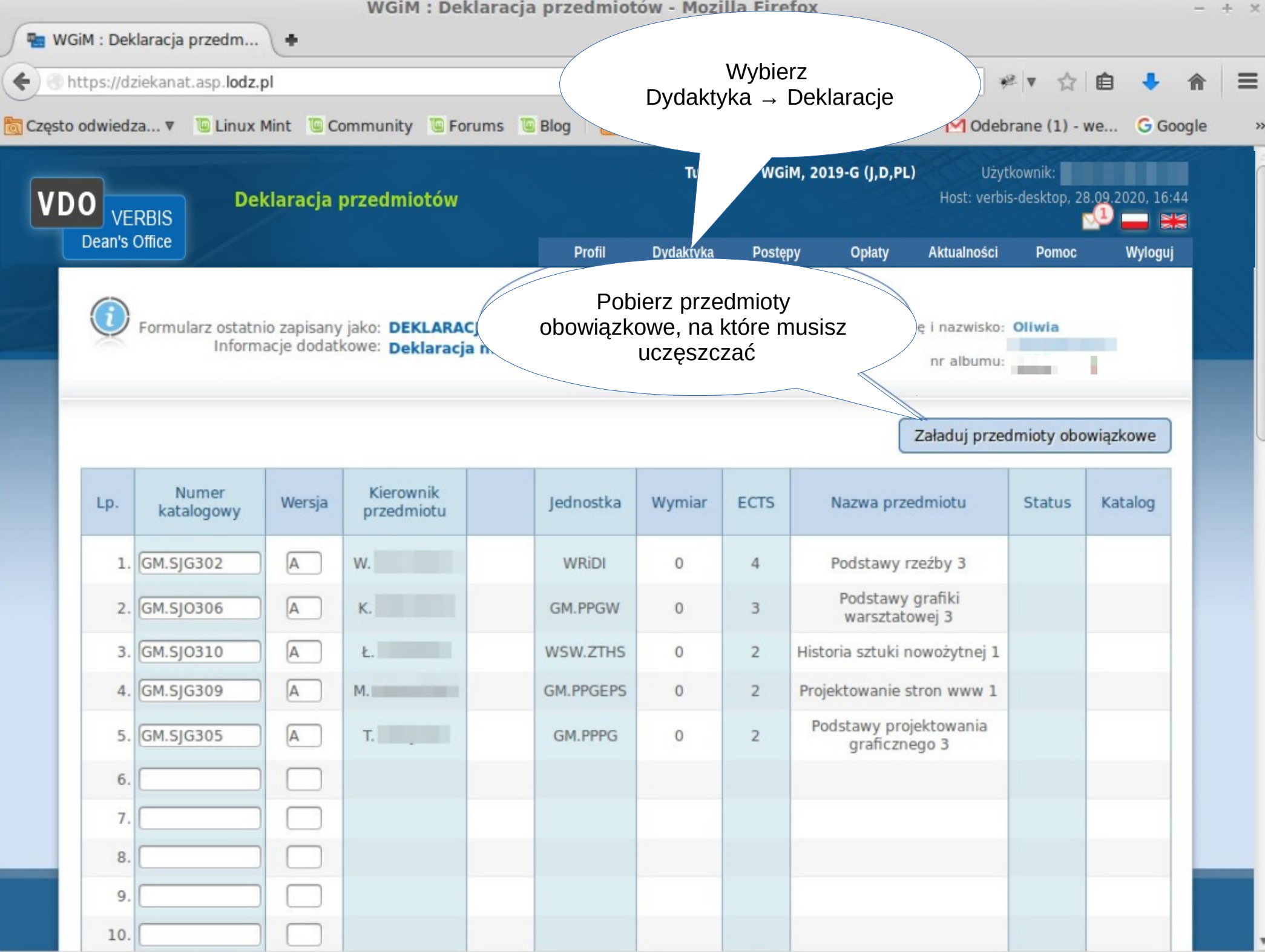

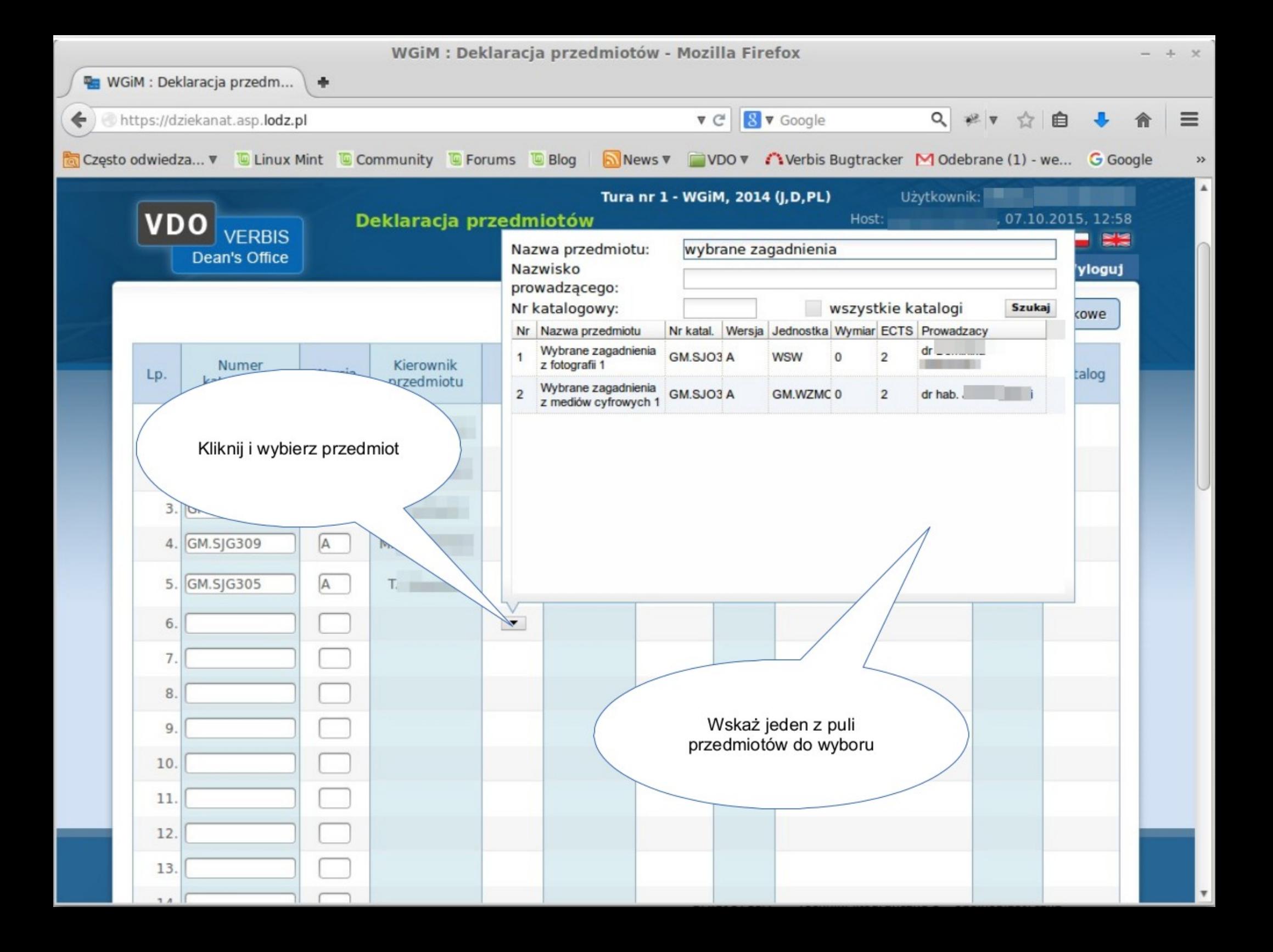

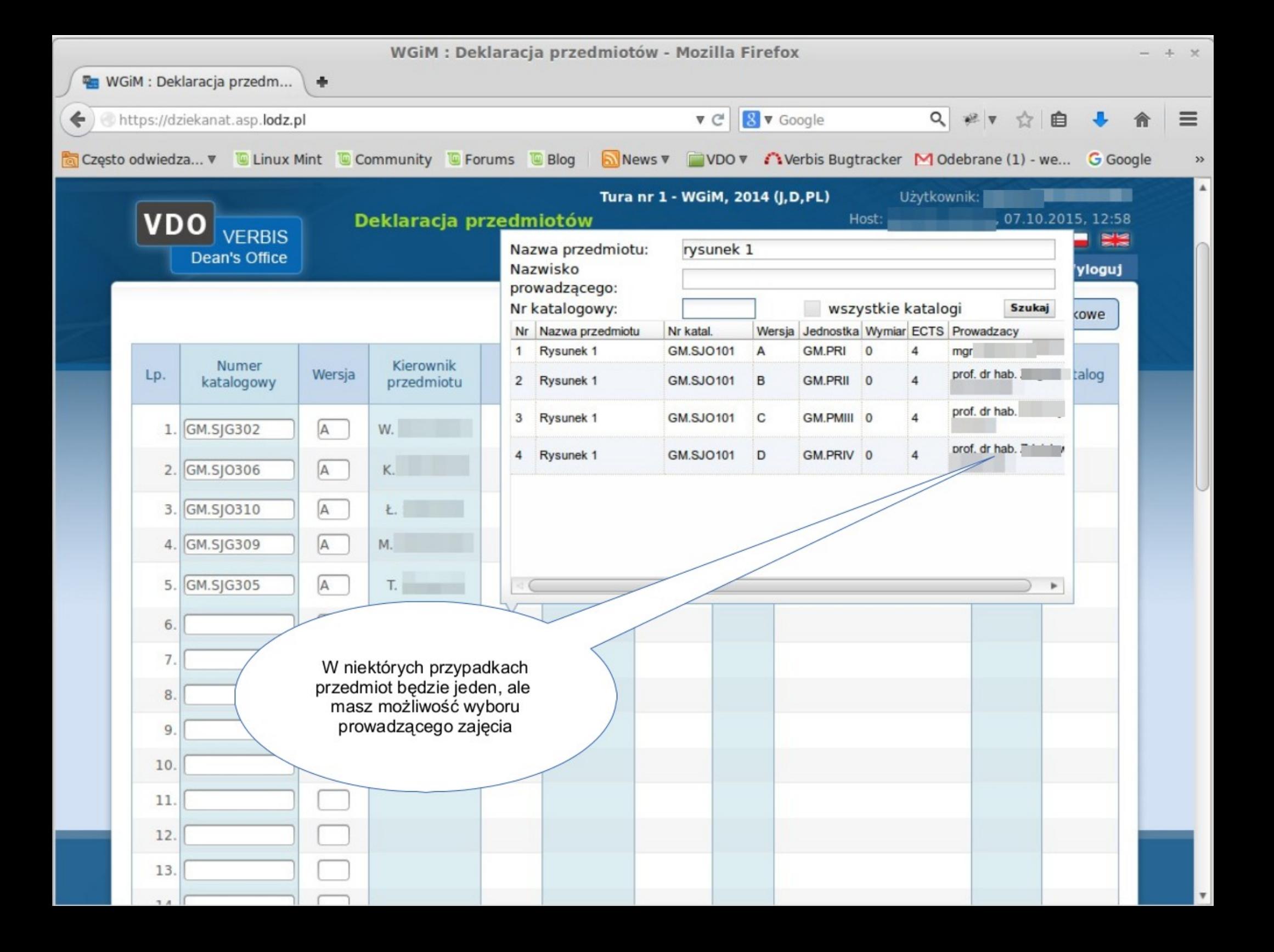

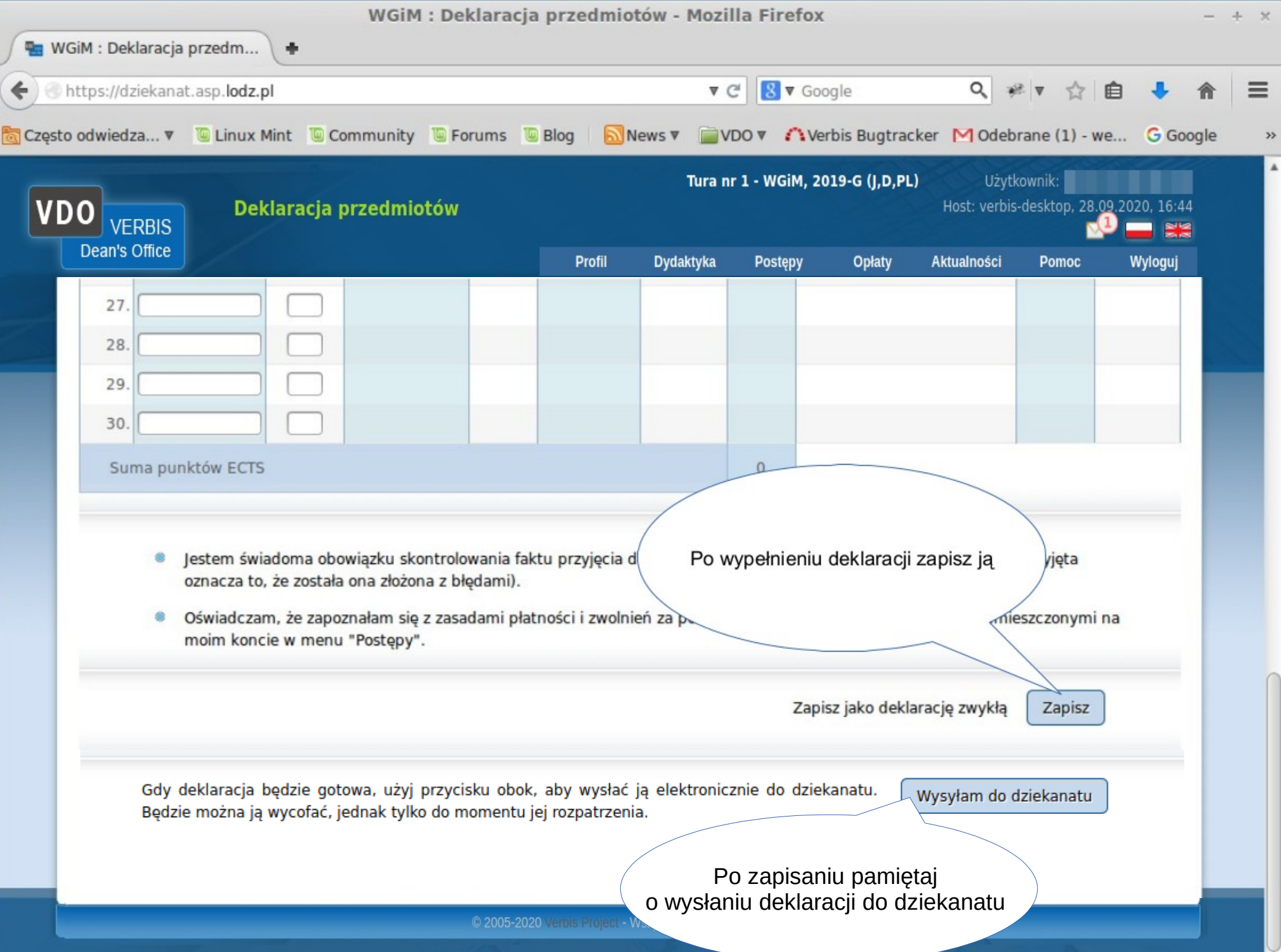

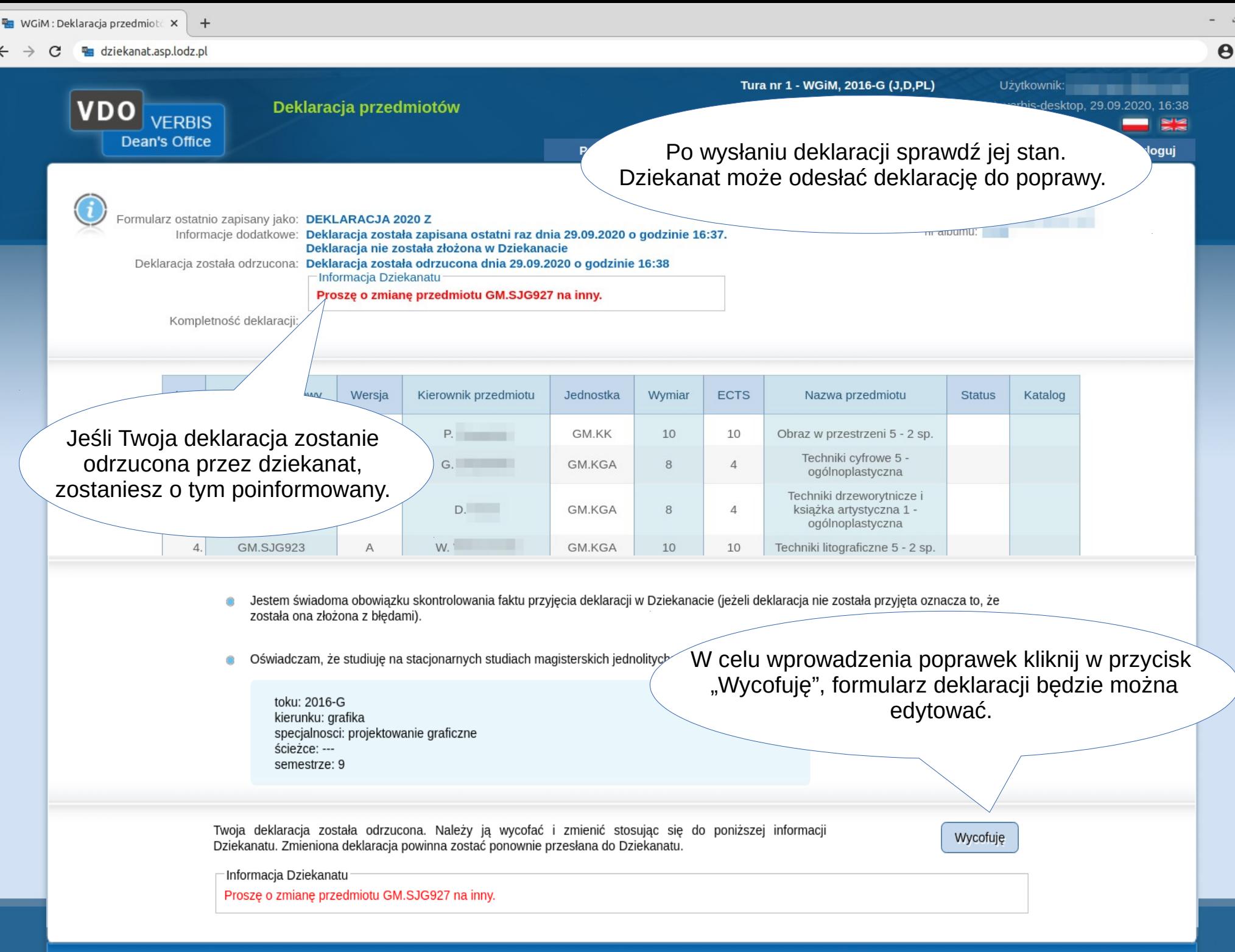

 $\ddot{\cdot}$ 

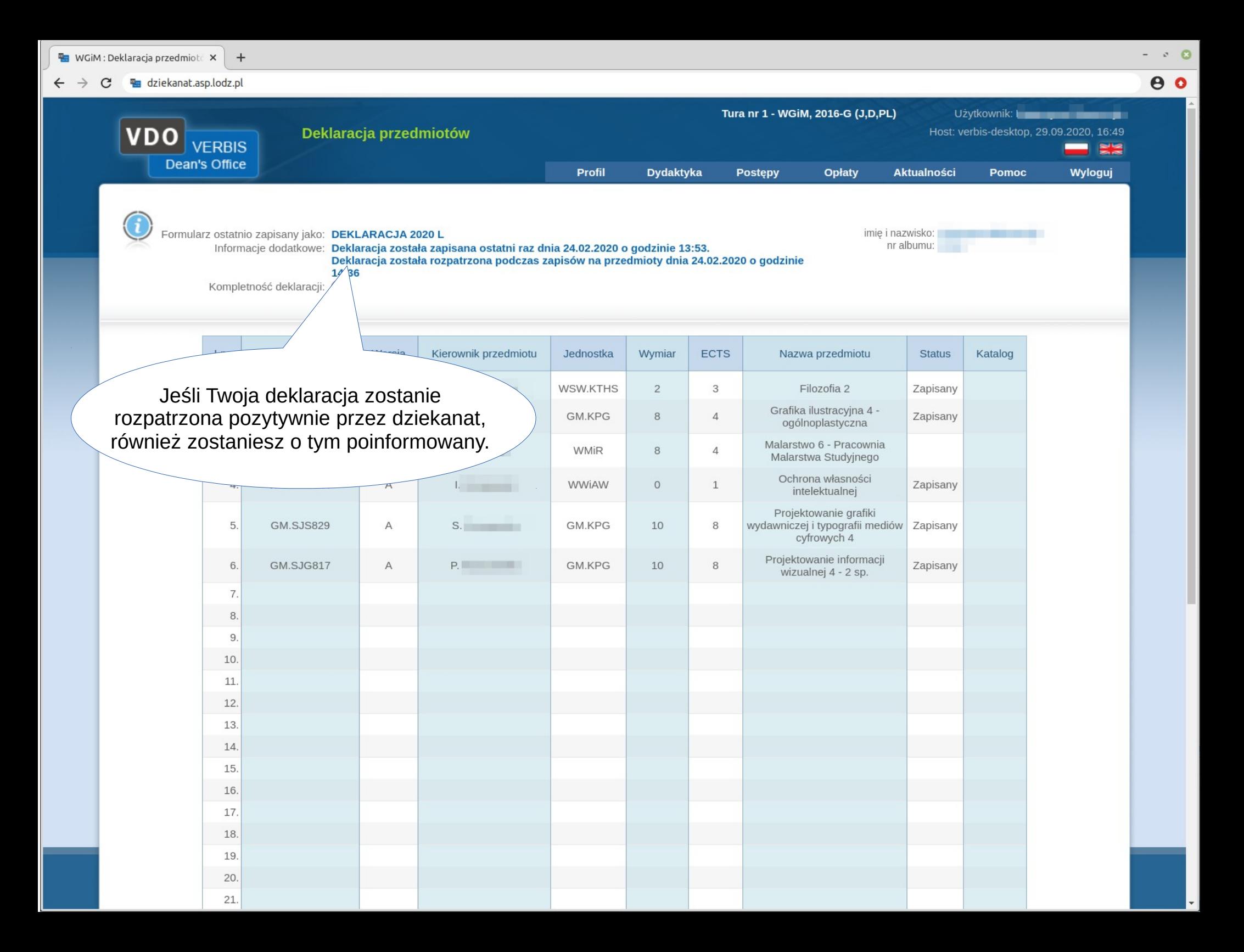

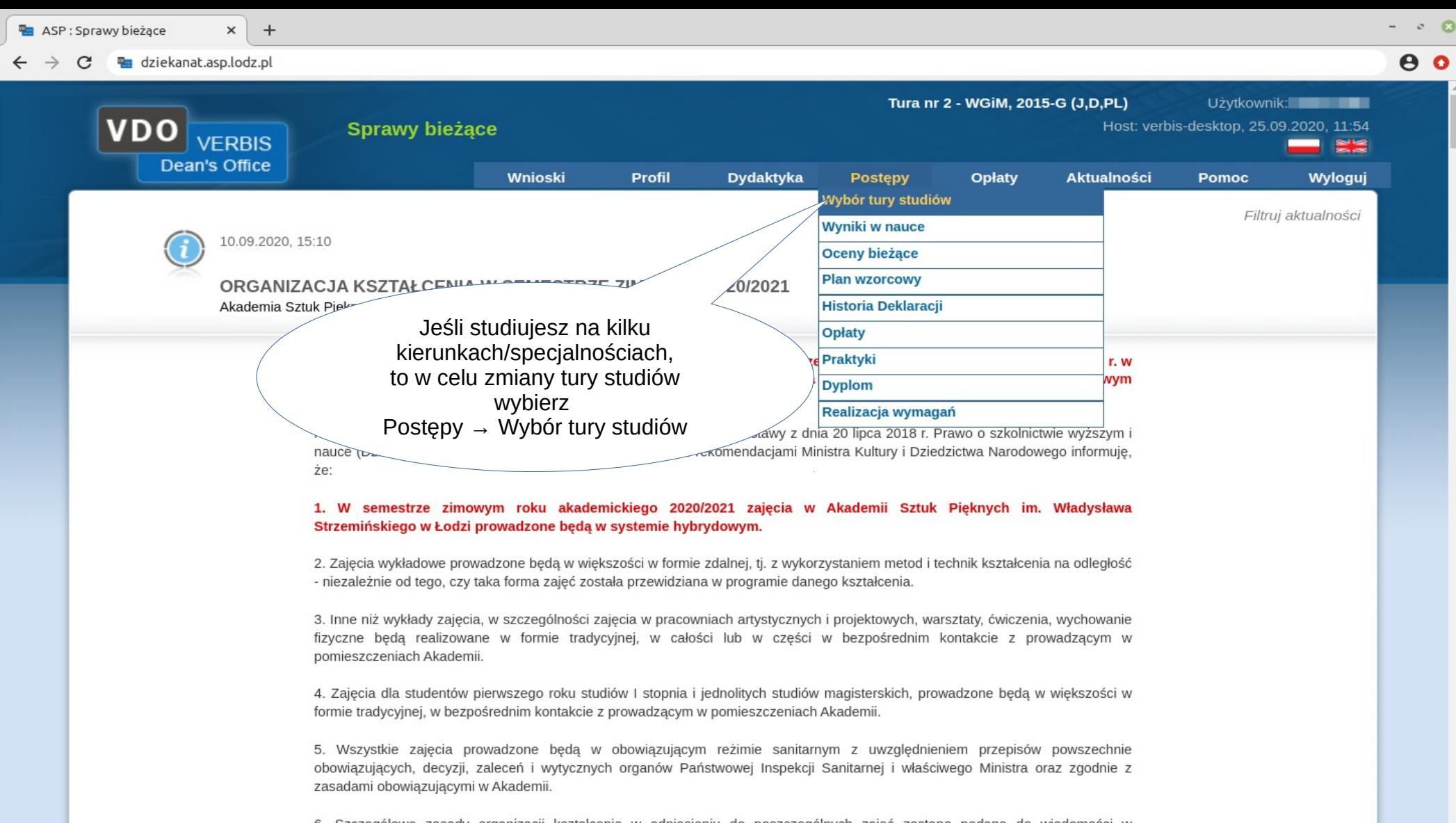

6. Szczegółowe zasady organizacji kształcenia w odniesieniu do poszczególnych zajęć zostaną podane do wiadomości w późniejszym terminie.

Rektor, dr Przemysław Wachowski

Załączniki: KR nr 2 2020.pdf (80,61 kB)

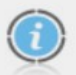

#### 10.09.2020. 15:00

ORGANIZACJA EGZAMINÓW DYPLOMOWYCH Akademia Sztuk Pieknych

 $\times$  $+$ 

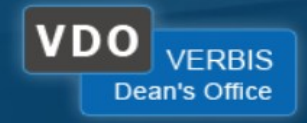

Jeśli chcesz wybrać inną turę.<br>Kliknij w odpowiedni wiersz tabeli.

### $\bigodot$ Wybierz turę studiów

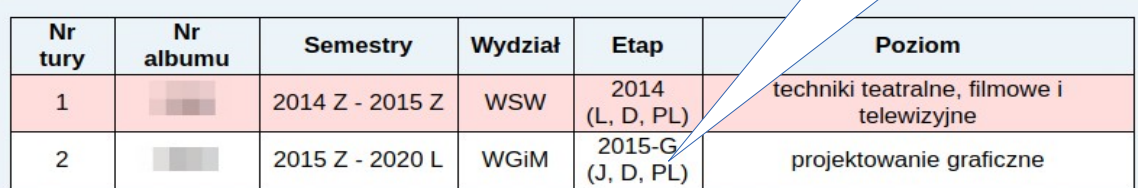

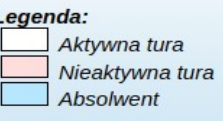

© 2005-2020 Verbis Project - Wszystkie prawa zastrzeżone

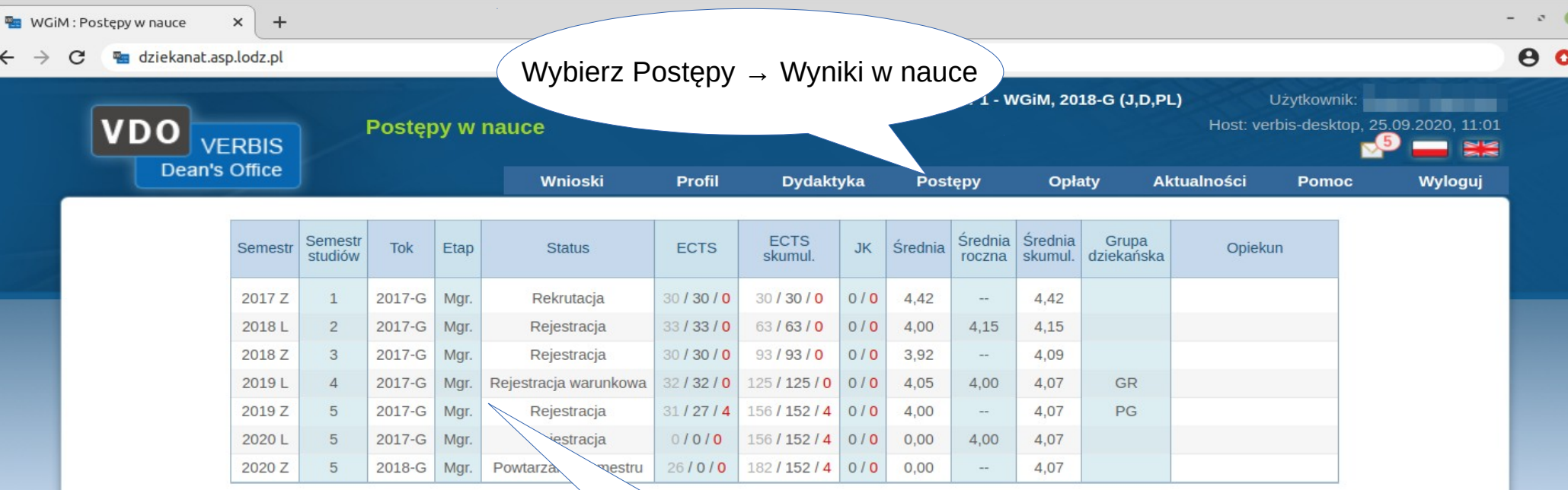

 $\leftarrow$ 

Wyświetli się lista semestrów, na których miałeś status studenta – jest to Twój wirtualny indeks

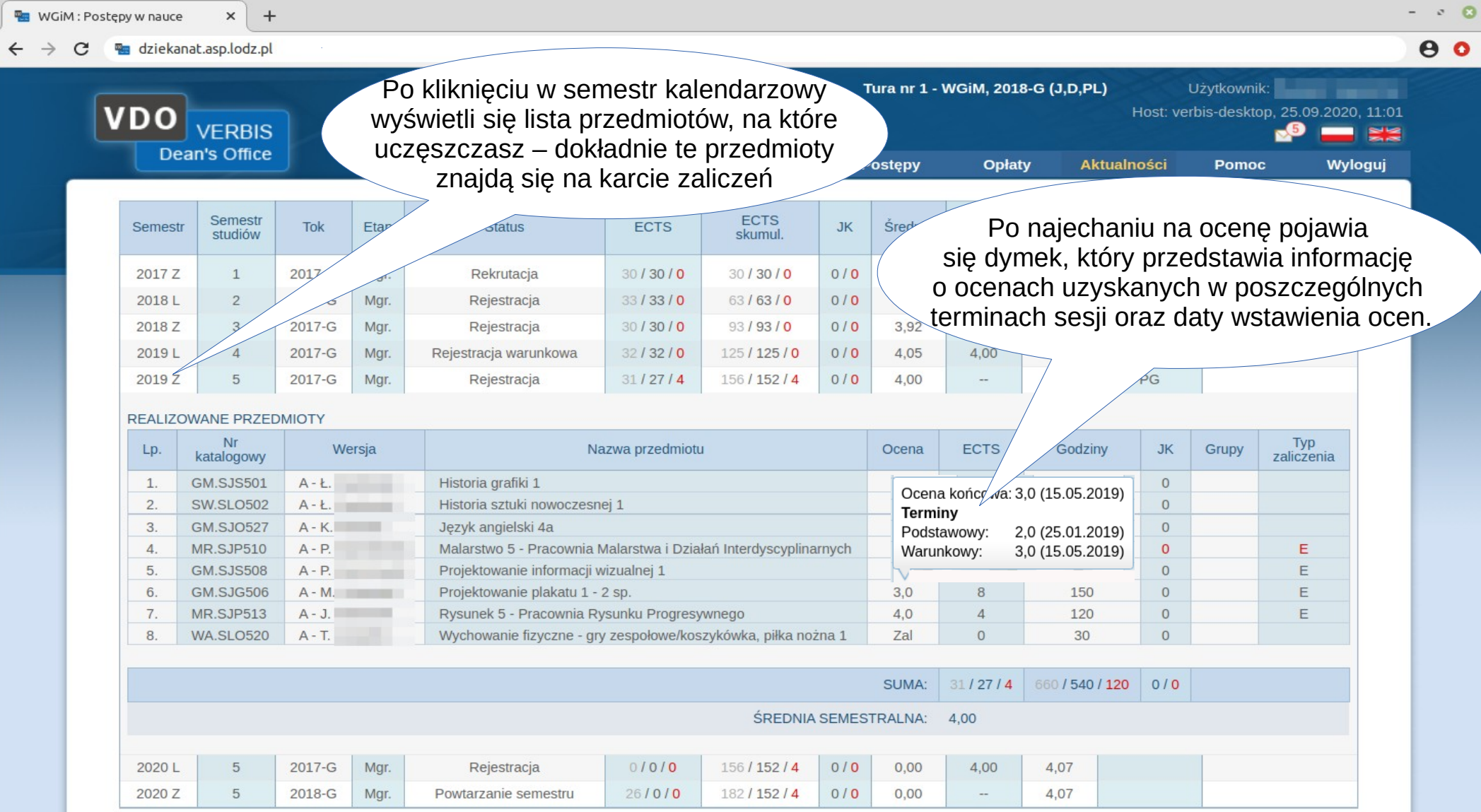

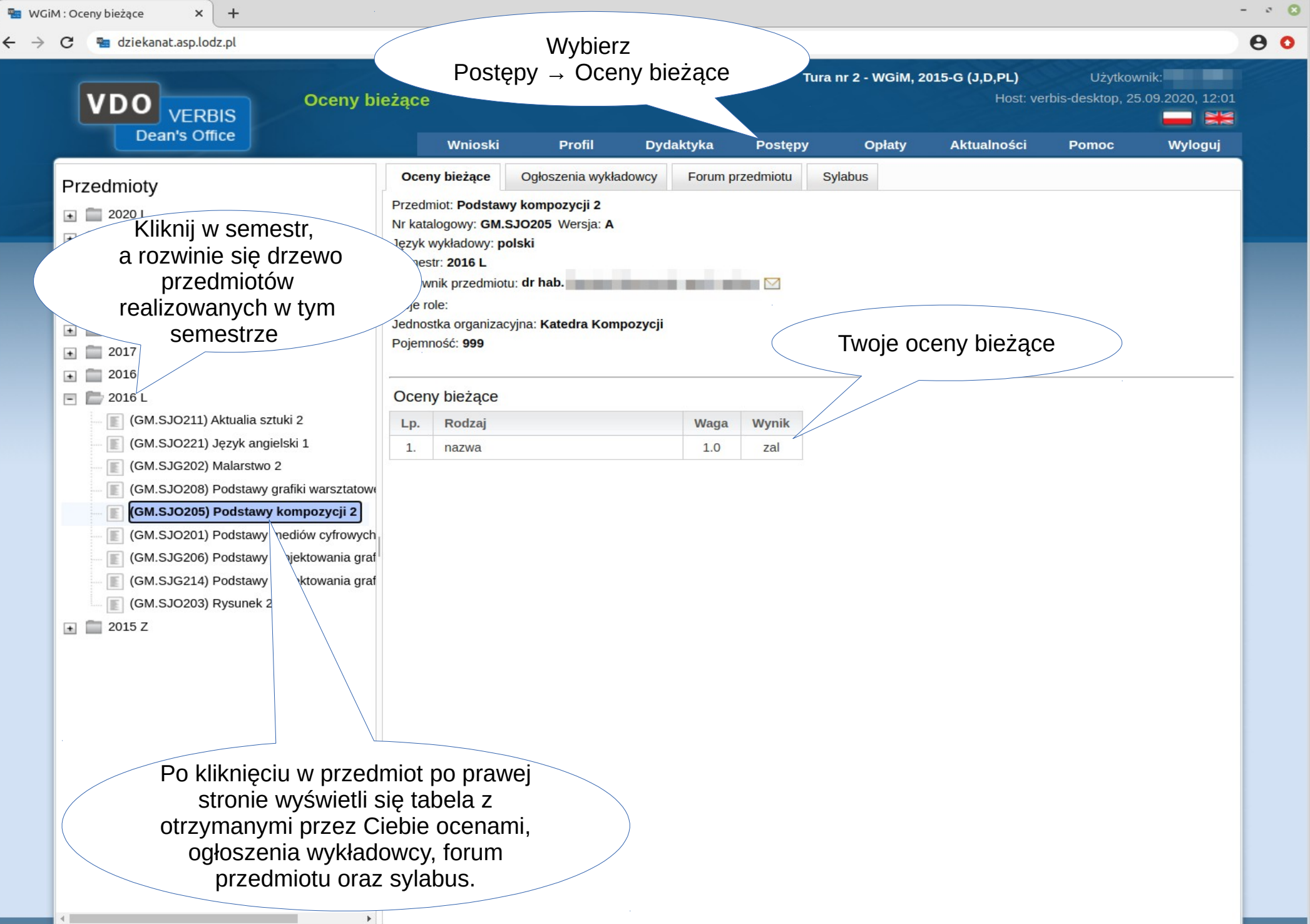

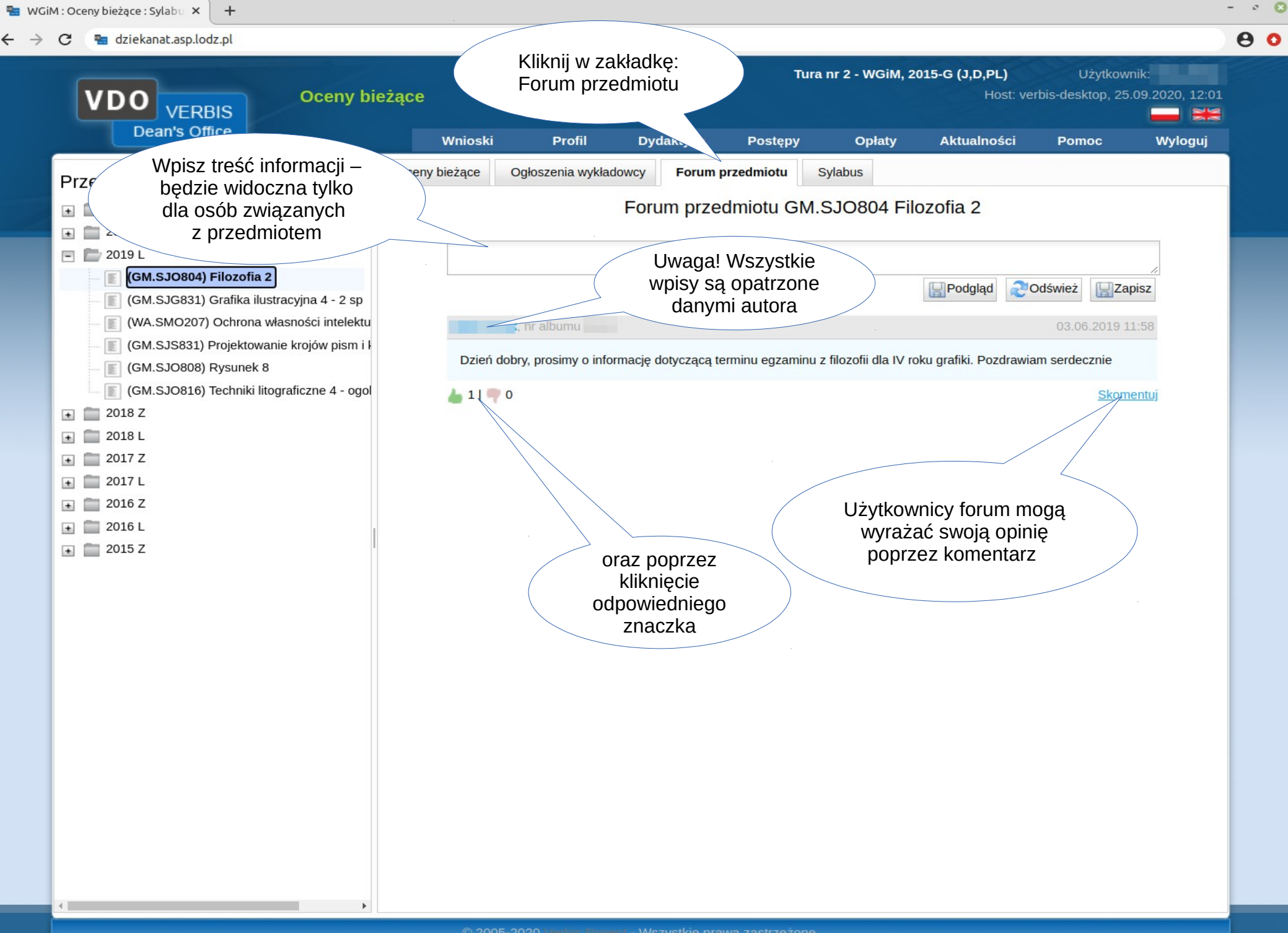

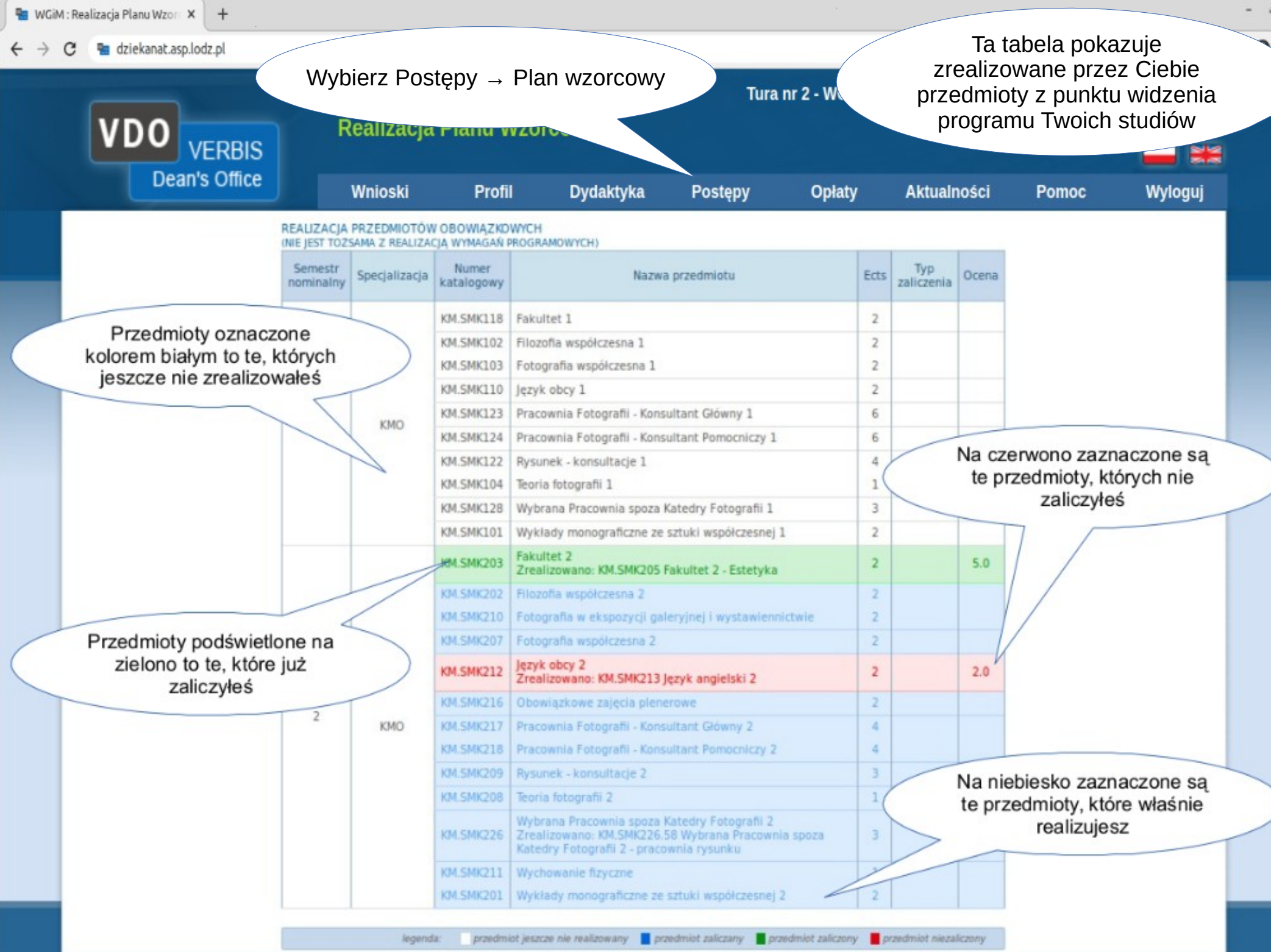

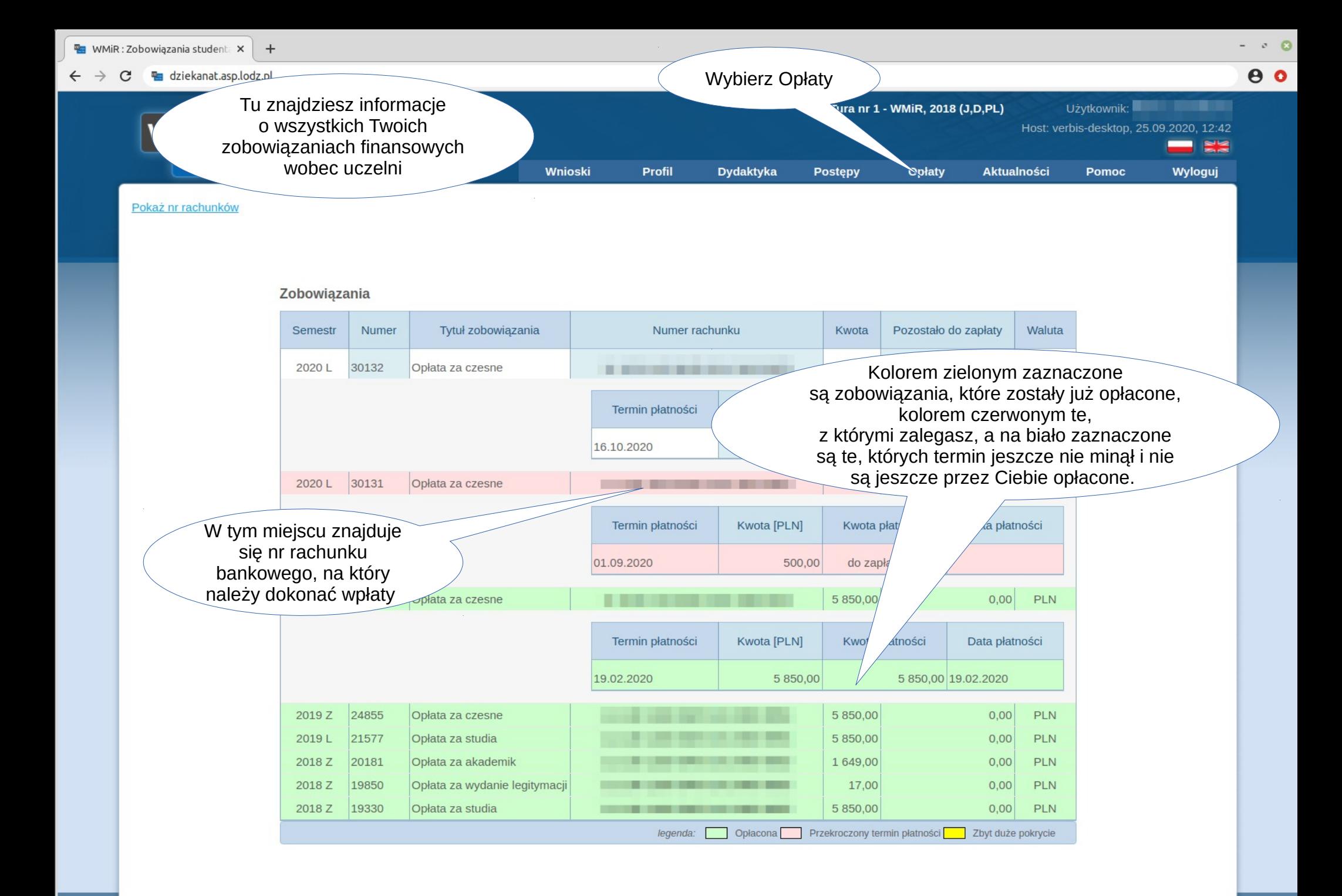

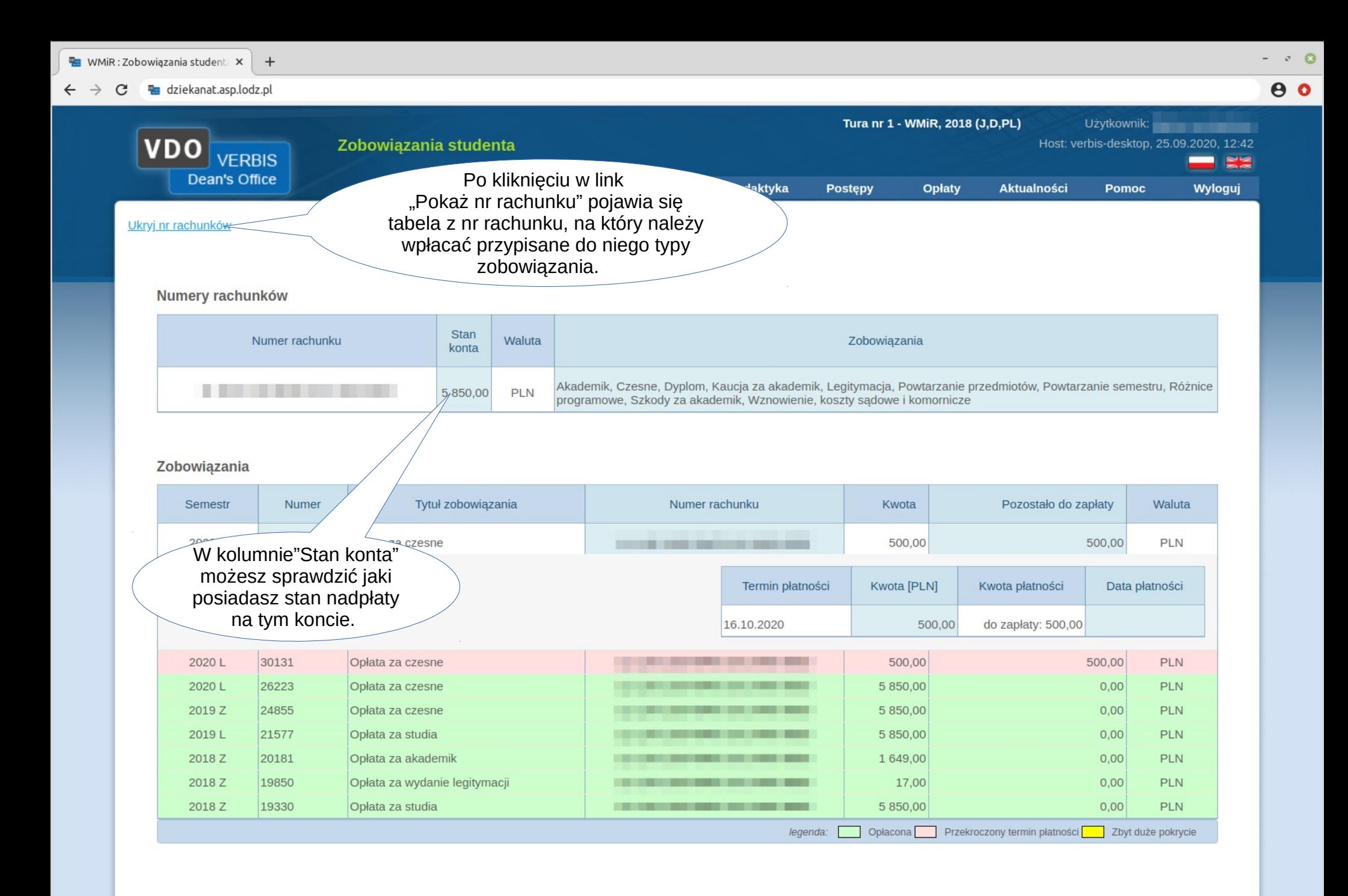

![](_page_25_Figure_0.jpeg)

#### WAŻNOŚĆ LEGITYMACJI STUDENCKICH

wynika z art. 51b ustawy Prawo o szkolnictwie wyższym i nauce. Zgodnie z ust. 4 tego przepisu "W przypadku ograniczenia lub zawieszenia funkcjonowania uczelni, w okresie tego ograniczenia lub zawieszenia oraz przez 60 dni po jego zakończeniu, legitymacje studenckie i legitymacje służbowe nauczycieli akademickich są ważne, bez konieczności potwierdzania ich ważności. Przepis stosuje się również do legitymacji, które utraciły ważność w okresie 30 dni poprzedzających ograniczenie lub zawieszenie funkcjonowania uczelni".

Obecnie obowiązuje Rozporządzenie MKiDN z dnia 22 maja 2020 r. w sprawie czasowego ograniczenia funkcjonowania uczelni artystycznych w związku z zapobieganiem, przeciwdziałaniem i zwalczaniem COVID-19.

Zgodnie z par. 1 tegoż rozporządzenia "W okresie od dnia 25 maja 2020 r. do dnia 30 września 2020 r. na obszarze kraju ogranicza się funkcjonowanie uczelni artystycznych nadzorowanych przez ministra właściwego do spraw kultury i ochrony dziedzictwa narodowego przez zawieszenie kształcenia w siedzibach lub filiach uczelni: 1) na studiach; 2) na studiach podyplomowych; 3) w innych formach. Tym samy funkcjonowanie uczelni artystycznych jest ograniczone do 30 września, co za tym idzie

LEGITYMACJE BEDA WAŻNE JESZCZE PRZEZ 60 DNI OD TEJ DATY, TJ, DO 30 LISTOPADA 2020 R.

W przypadku problemów prosze wydrukować załączniki tj. wyciąg ustawy PSWiN oraz Rozporządzenie MKiDN z 22 maja 2020 r. i okazywać.

Uczelnia w tym czasie nie będzie przedłużała ważności legitymacji studenckich ze względu na ograniczenie jej działalności wynikające z obowiązujących przepisów prawa.

![](_page_26_Figure_0.jpeg)

![](_page_27_Figure_0.jpeg)

W celu złożenia podania kliknij w przycisk "Złóż"

30.09.2009. 200.09.20 <sup>g</sup> 2020 verbis.pl - wszystkie prawa zastrzeżone 28.<br>Prawa zastrzeżone 28. pl - wszystkie prawa zastrzeżone 28. pl - wszystkie prawa zastrzeżone 28. pl - wszystkie

![](_page_28_Picture_48.jpeg)

30.09.20 <sup>o</sup> 2020 verbis.pl - wszystkie prawa zastrzeżone 29.09.20 o 2020 verbis.pl - wszystkie prawa zastrzeżone 29.09.20 o 29.09.20 o 29.09.20 o 2020 verbis.pl - wszystkie prawa zastrzeżone 29.09.20 o 29.09.20 o 29.09.20

 $\mathbf{x}$  + **E** WTiU : Podania i wnioski

 $\leftarrow$   $\rightarrow$  C  $\odot$  dziekanat.asp.lodz.pl

![](_page_29_Picture_56.jpeg)

 $\circ$  0

 $\theta$  :

30.09.20 <sup>o</sup> 2020 verbis.pl - wszystkie prawa zastrzeżone 30.09.20 o 2020 verbis.pl - wszystkie prawa zastrzeżone 30.000 o 2020 verbis.pl - wszystkie prawa zastrzeżone 30.000 verbis.pl - wszystkie prawa zastrzeżone 30.000